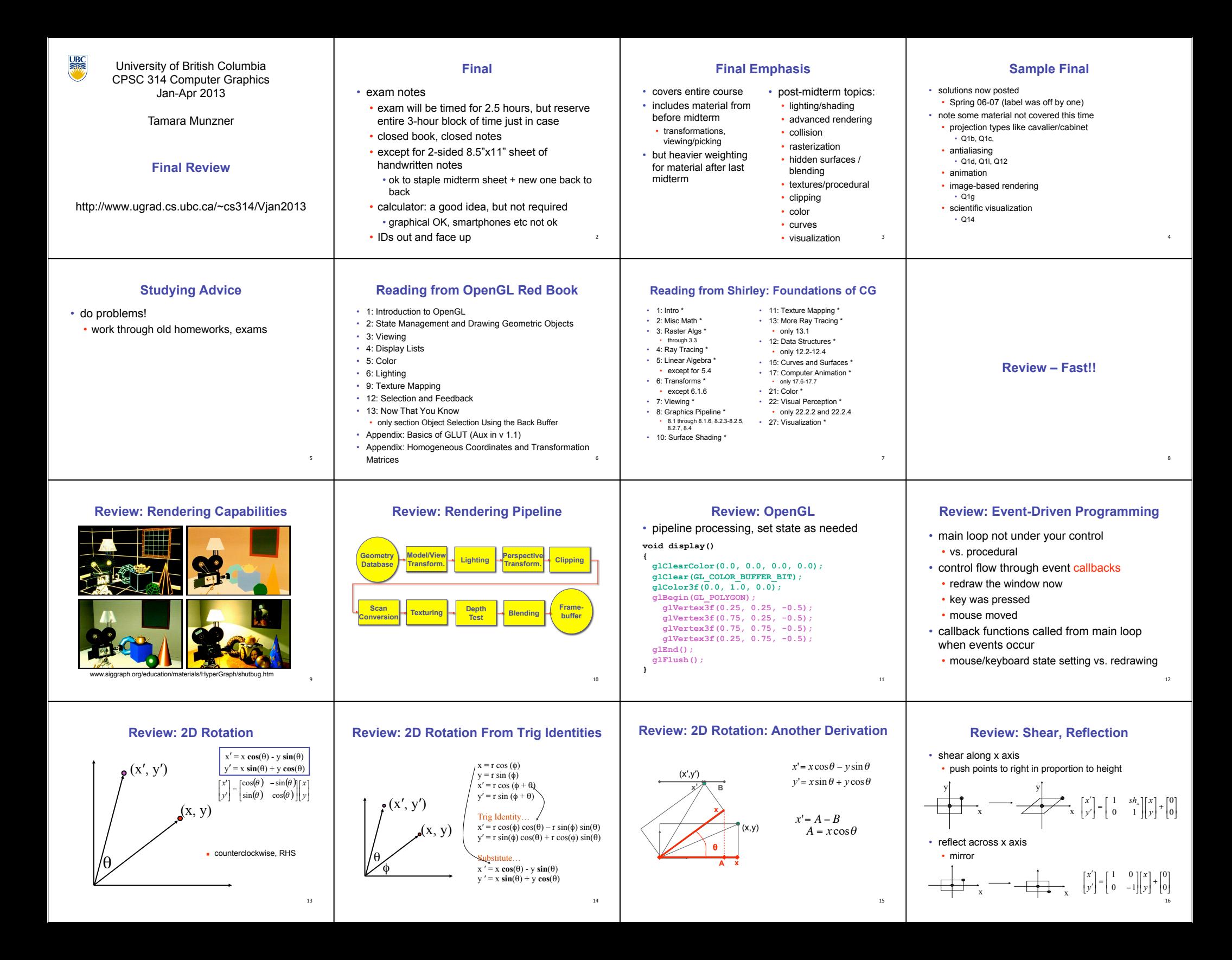

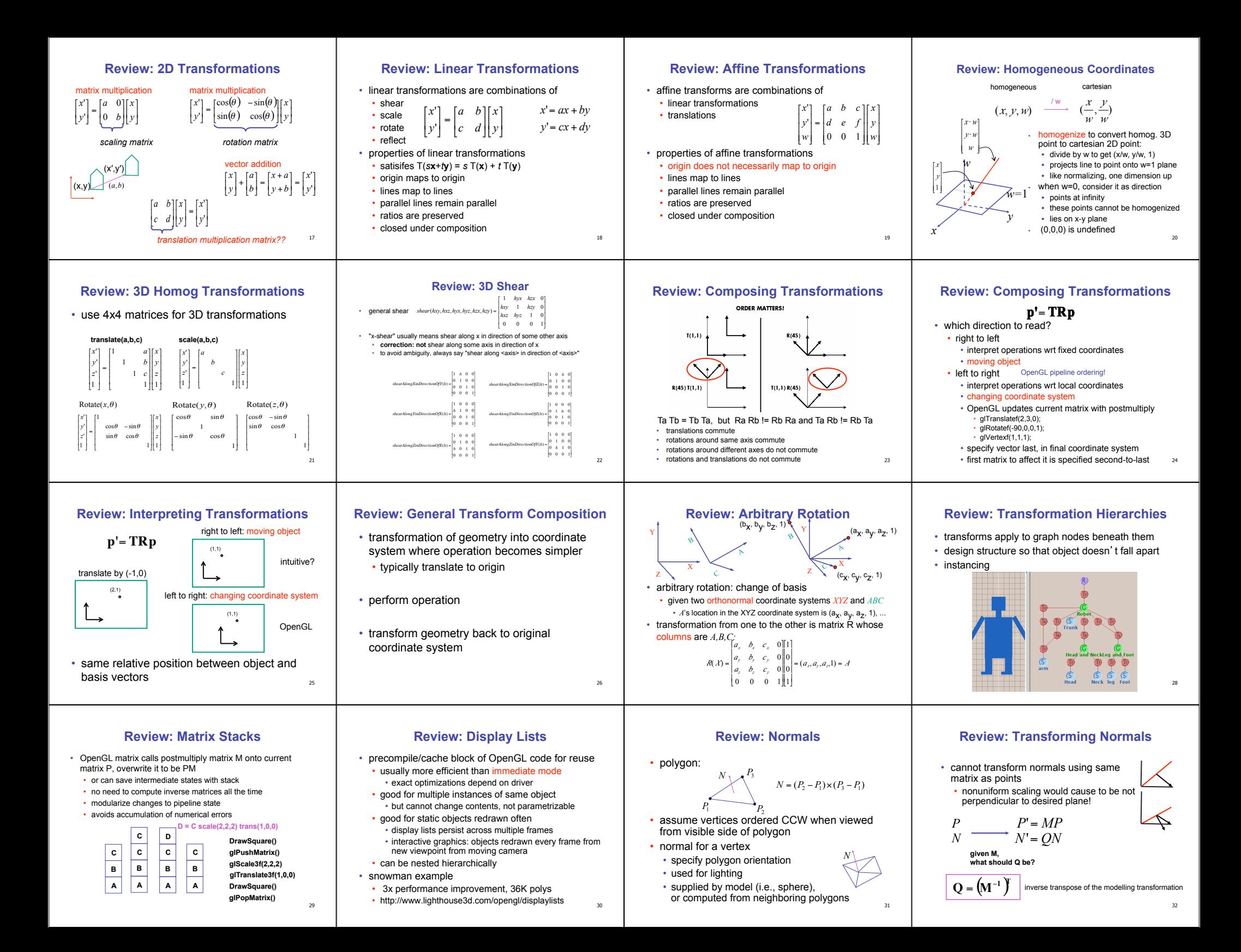

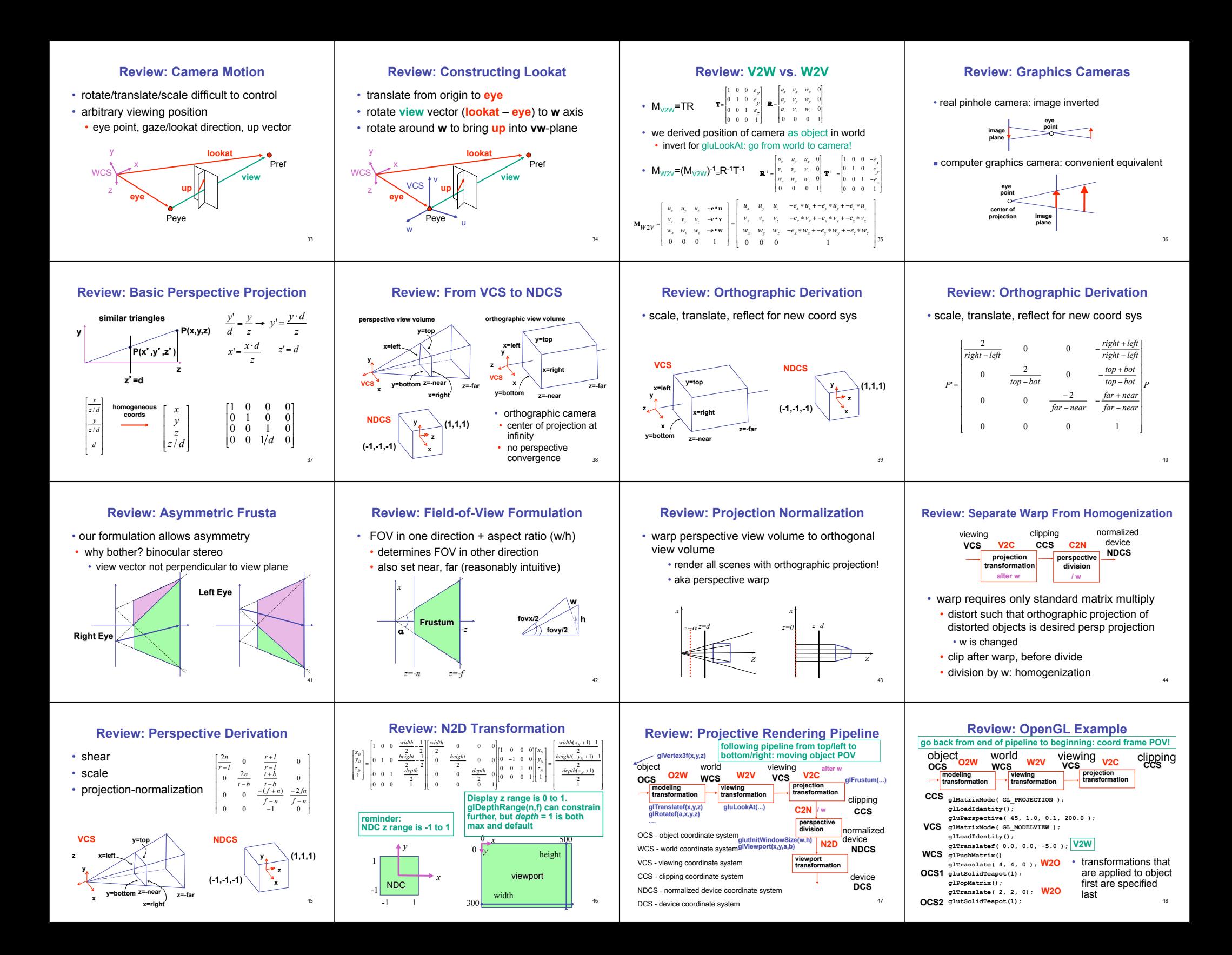

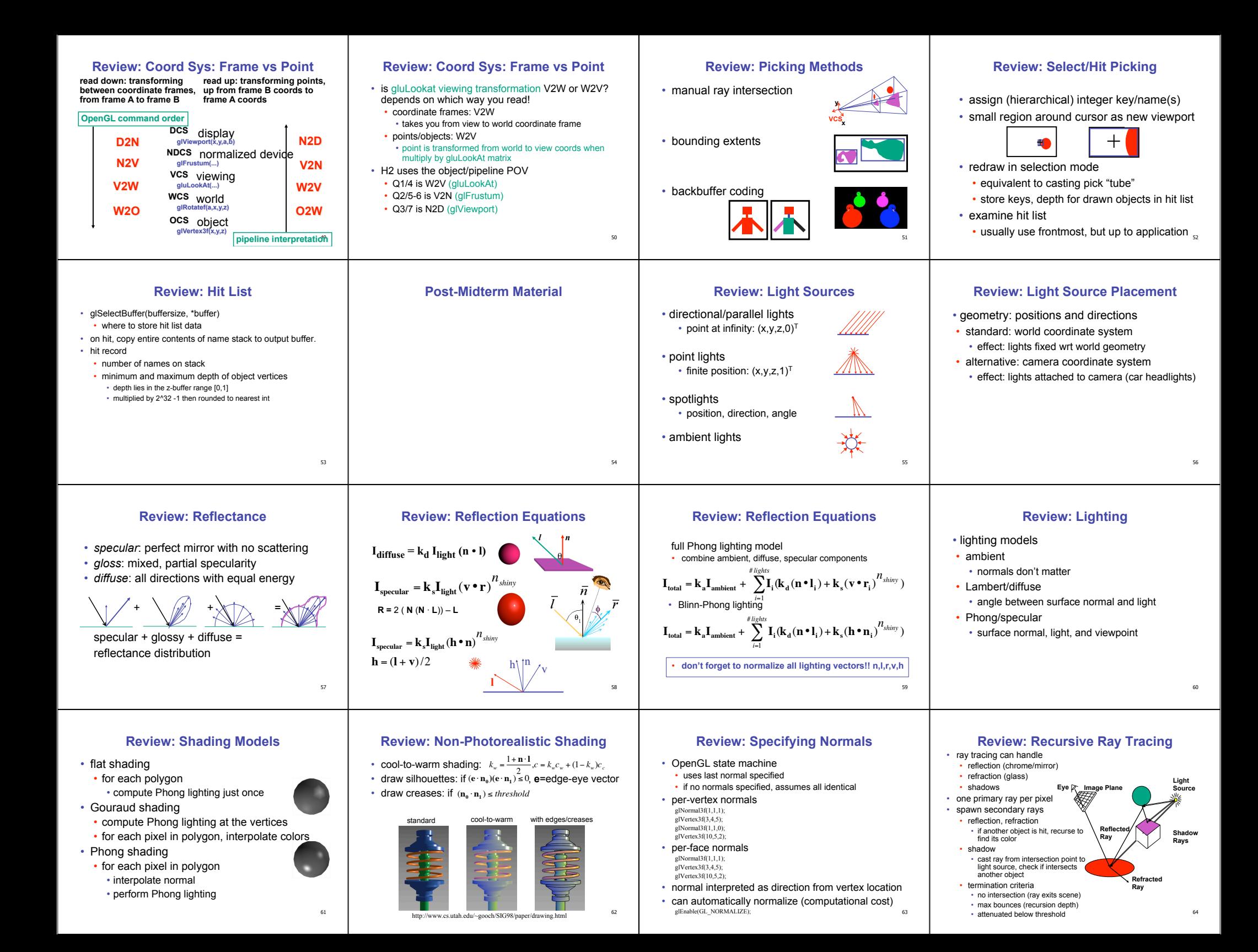

#### **Review: Reflection and Refraction**

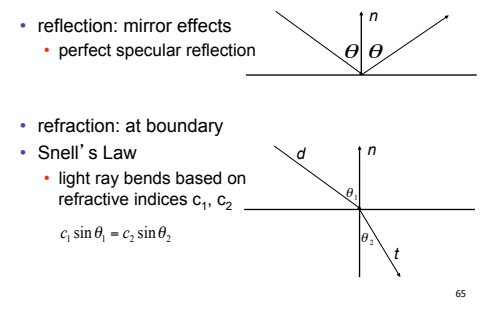

**Review: Non-Photorealistic Rendering**  • simulate look of hand-drawn sketches or paintings, using digital models

www.red3d.com/cwr/npr/

 $O$   $O$   $O$   $O$ 

### **Review: Ray Tracing**

- issues:
	- generation of rays
- intersection of rays with geometric primitives
- geometric transformations
- lighting and shading

• boundary check

set of fixed barriers walls in maze game

• below: pick top pixel • above: pick bottom pixel • key idea behind Bresenham • reuse computation from previous step • integer arithmetic by doubling values

set of moveable objects • one object against set of items • missile vs. several tanks • multiple objects against each other • punching game: arms and legs of players

• room of bouncing balls

• efficient data structures so we don't have to test intersection with *every* object

**Review: Collision Detection**

• perimeter of world vs. viewpoint or objects • 2D/3D absolute coordinates for bounds • simple point in space for viewpoint/objects

• 2D/3D absolute coordinate system

# **Review: Radiosity**

- capture indirect diffuse-diffuse light exchange
- model light transport as flow with conservation of energy until convergence
- view-independent, calculate for whole scene then browse from any viewpoint • divide surfaces into small patches
- loop: check for light exchange between all pairs
- form factor: orientation of one patch wrt other patch (n x n matrix)

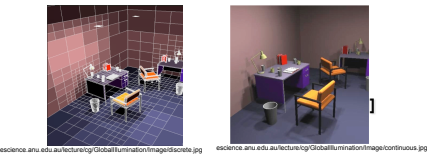

**Review: Collision Proxy Tradeoffs** 

• collision proxy (bounding volume) is piece of geometry used to represent complex object for purposes of finding collision

• proxies exploit facts about human perception we are bad at determining collision correctness especially many things happening quickly

 increasing complexity & tightness of fit decreasing cost of (overlap tests + proxy update)

**Review: Bresenham - Reuse Computation, Integer Only** 

Sphere AABB OBB 6-dop Convex Hull

67

71

75

79

 $\alpha$ =1

 $\overline{(\alpha,\beta,\gamma)}$ <br>(0,1,0)

α=0

*P*1

γ=0

*P*2 *P*

**(**α,β,γ**) = (1,0,0)** 

*P*3

 $\beta=1$ 

 $\sqrt{9}$ 

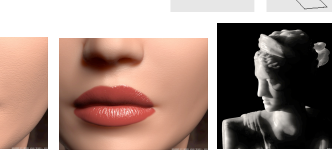

**Review: Subsurface Scattering** 

#### **Review: Spatial Data Structures**

• light enters and leaves at *different* locations on the surface • bounces around inside • technical Academy Award, 2003 • Jensen, Marschner, Hanrahan

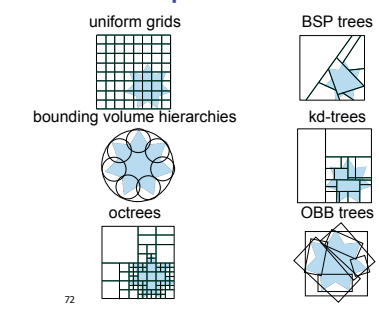

#### 72

76

68

#### **Review: Flood Fill**

- simple algorithm
- draw edges of polygon
	- use flood-fill to draw interior

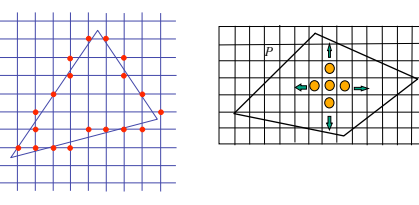

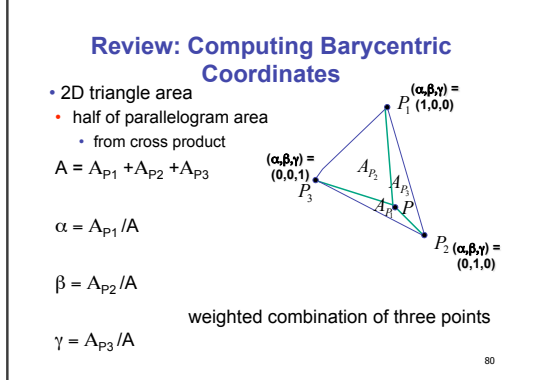

#### Review: Midpoint Algorithm<br>
e<br>
Review: Midpoint Algorithm<br>  $\cdot$  were moving horizontally along x direction (first octant)<br>  $\cdot$  Micros. Growther and the example of the state of the state of the state of the state of the s **Review: Scan Conversion**  • convert continuous rendering primitives into discrete fragments/pixels • given vertices in DCS, fill in the pixels • display coordinates required to provide scale for discretization **Review: Midpoint Algorithm**  we're moving horizontally along x direction (first octant) • only two choices: draw at current y value, or move up vertically to  $v+12$ • check if midpoint between two possible pixel centers above or below line • candidates  $\cdot$  top pixel:  $(x+1,y+1)$ • bottom pixel: (x+1, y) midpoint:  $(x+1, y+.5)$ • check if midpoint above or below line

69

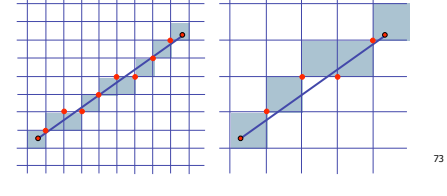

#### **Review: Scanline Algorithms**

• scanline: a line of pixels in an image • set pixels inside polygon boundary along horizontal lines one pixel apart vertically • parity test: draw pixel if edgecount is odd • optimization: only loop over axis-aligned bounding box of xmin/xmax, ymin/ymax

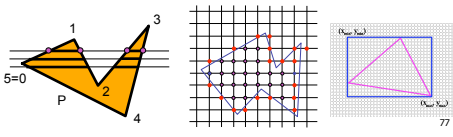

# **Review: Bilinear Interpolation**

- interpolate quantity along *L* and *R* edges, as a function of *y* 
	- then interpolate quantity as a function of *x*

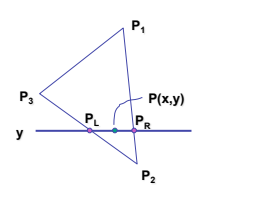

# **Review: Barycentric Coordinates**

- non-orthogonal coordinate system based on triangle itself
- origin:  $P_1$ , basis vectors:  $(P_2-P_1)$  and  $(P_3-P_1)$

 $P = P_1 + β(P_2-P_1)+γ(P_3-P_1)$  $P = (1-\beta-\gamma)P_1 + \beta P_2 + \gamma P_3$  $P = αP_1 + βP_2 + γP_3$ **(**α,β,γ**) =**   $(0,0,1)$ 

 $\alpha + \beta + \gamma = 1$ 0 <= α, β, γ <= 1 **(**α,β,γ**) =** 

 $\beta=0$ 

**y=y0;**  $dx = x1-x0;$ **dy = y1-y0;**  $d = 2*dy-dx;$ **incKeepY = 2\*dy;**

**incIncreaseY = 2\*dy-2\*dx;** for  $(x=x0; x \leq x1; x++)$ 

> $y = y + 1;$ **d += incIncreaseY;**

**} else {**

**}**

above: bottom pixe **draw(x,y); if (d>0) then { d += incKeepY;**

74

78

below: top pixel

66

70

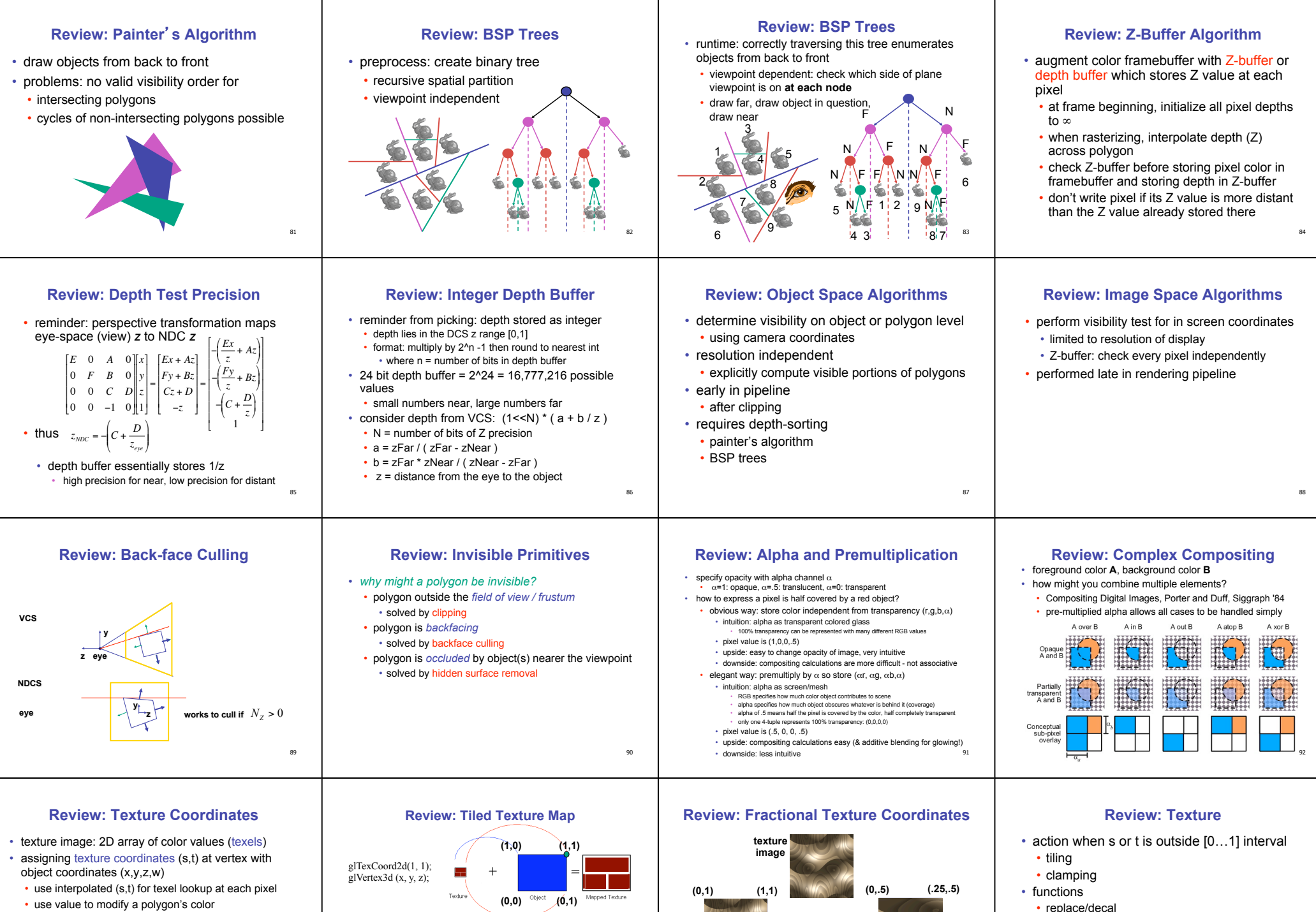

• or other surface property

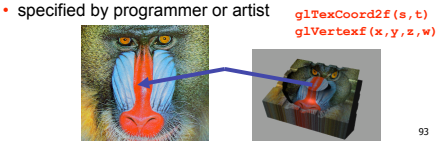

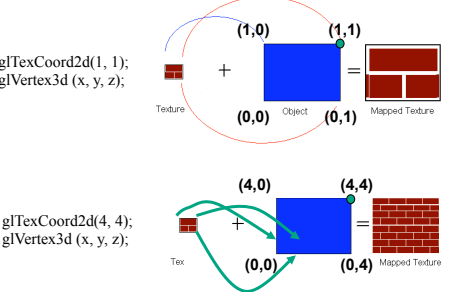

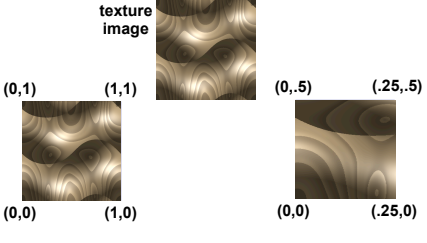

- 
- modulate • blend

 $\alpha$ 

• texture matrix stack **glMatrixMode( GL\_TEXTURE );** 

96

#### **Review: MIPmapping**

• image pyramid, precompute averaged versions

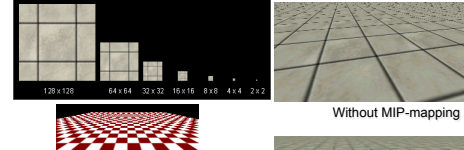

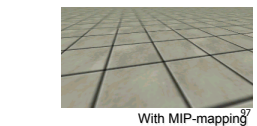

#### **Review: Perlin Noise**

- coherency: smooth not abrupt changes
- turbulence: multiple feature sizes

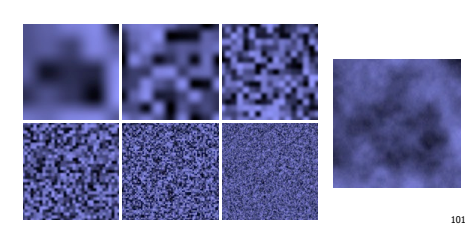

#### **Review: Particle Systems**

- changeable/fluid stuff
- fire, steam, smoke, water, grass, hair, dust, waterfalls, fireworks, explosions, flocks
- life cycle
- generation, dynamics, death
- rendering tricks

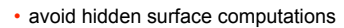

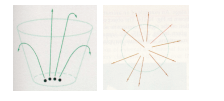

105

#### **Review: Polygon Clipping**

- not just clipping all boundary lines
- may have to introduce new line segments

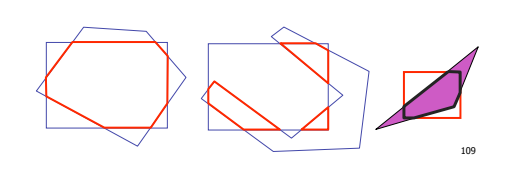

# **Review: Clipping**

102

**Review: Bump Mapping: Normals As Texture**

**Review: Procedural Modeling** 

• nonprocedural: explicitly stored in memory

• create illusion of complex geometry model • control shape effect by locally perturbing surface

normal

• textures, geometry

• procedural approach

• compute something on the fly • not load from disk • often less memory cost • visual richness • adaptable precision • noise, fractals, particle systems

• analytically calculating the portions of primitives within the viewport

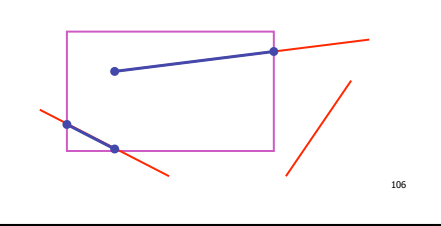

#### **Review: Sutherland-Hodgeman Clipping**

- for each viewport edge
- clip the polygon against the edge equation for new vertex list • after doing all edges, the polygon is fully clipped

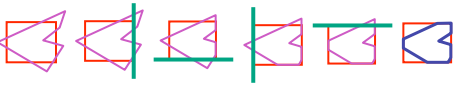

- for each polygon vertex • decide what to do based on 4 possibilities
	- is vertex inside or outside? • is previous vertex inside or outside?

110

#### **Review: Environment Mapping**

- cheap way to achieve reflective effect • generate image of surrounding
- map to object as texture
- sphere mapping: texture is distorted fisheye view • point camera at mirrored sphere use spherical texture coordinates

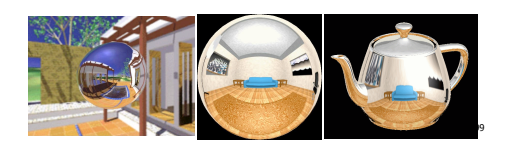

#### **Review: Language-Based Generation**

aitiator<br>.ength=1 • L-Systems • F: forward, R: right, L: left • Koch snowflake: F = FLFRRFLF • Mariano's Bush: F=FF-[-F+F+F]+[+F-F-F] • angle 16

**Review: Clipping Lines To Viewport** 

• trivially accept lines with both endpoints inside all edges

• trivially reject lines with both endpoints outside the same

otherwise, reduce to trivial cases by splitting into two

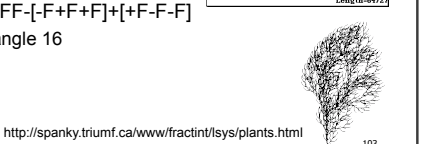

<sub>107</sub>

#### **Review: Perlin Noise: Procedural Textures**

function marble(point)  $x = point.x + turbulence(point);$ return marble\_color(sin(x))

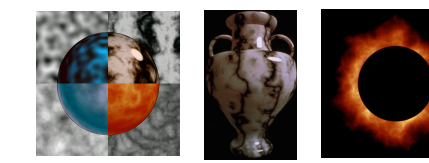

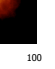

#### **Review: Fractal Terrain**

- 1D: midpoint displacement • divide in half, randomly displace
- scale variance by half
- 2D: diamond-square

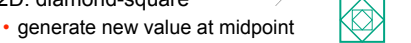

• average corner values + random displacement • scale variance by half each time

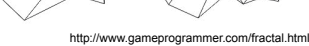

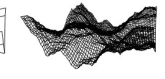

104

# **Review: Cohen-Sutherland Line Clipping**

- outcodes
- 4 flags encoding position of a point relative to top, bottom, left, and right boundary

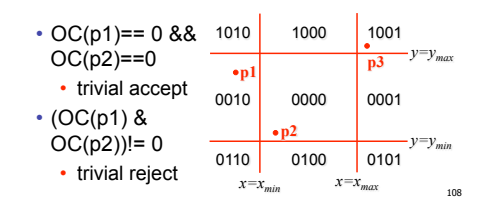

#### **Review: RGB Component Color**

- simple model of color using RGB triples
- component-wise multiplication

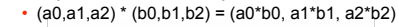

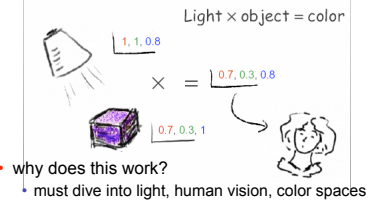

<sub>112</sub>

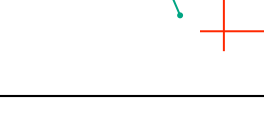

• combining trivial accepts/rejects

of the viewport

segments

edge of the viewport

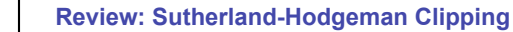

• edge from *p[i-1]* to *p[i]* has four cases • decide what to add to output vertex list

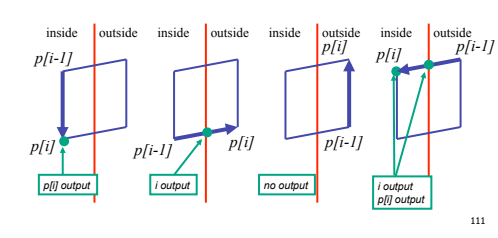

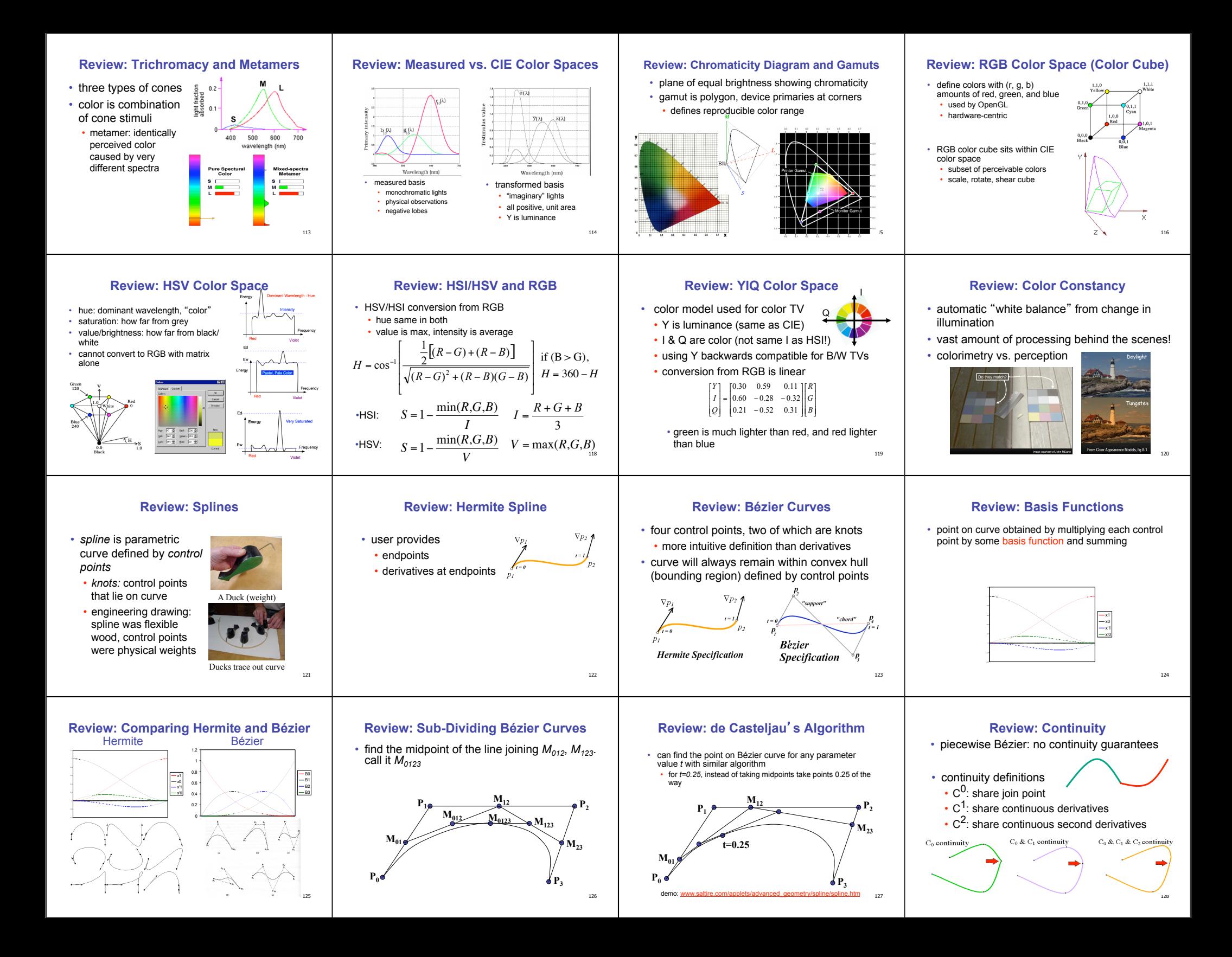

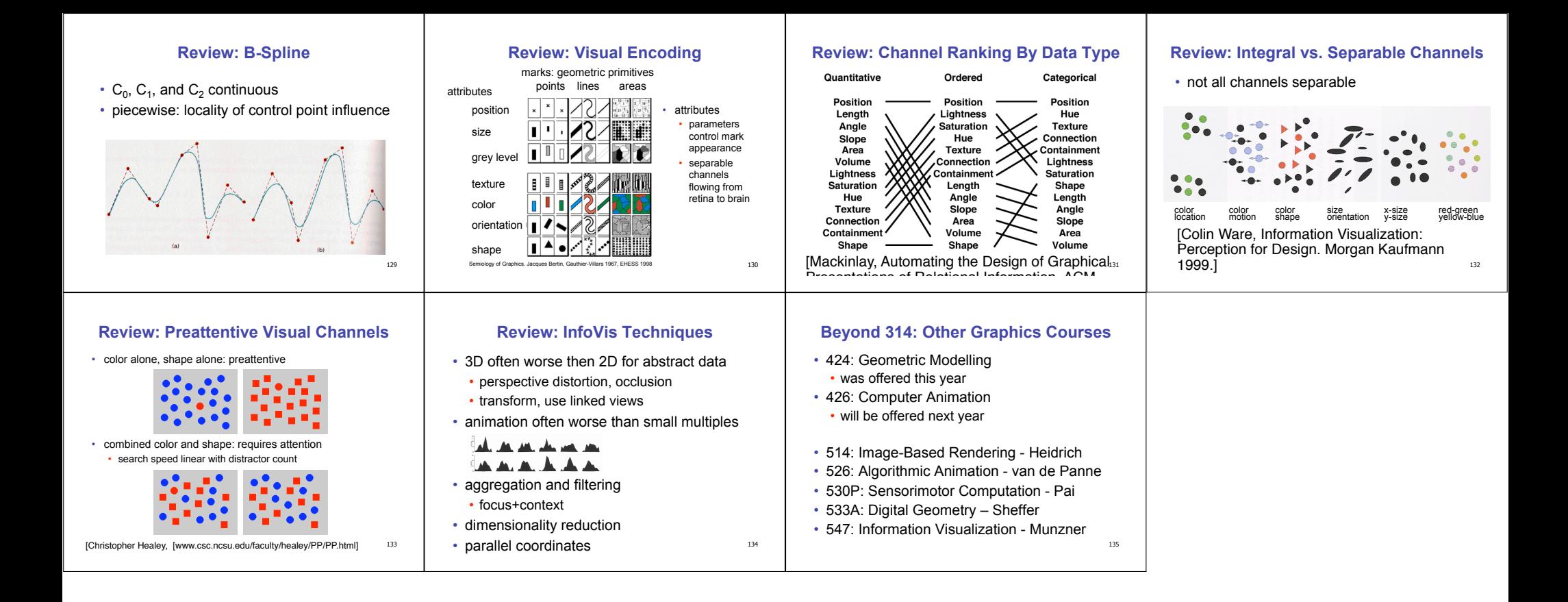